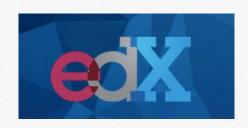

## What's new in Studio?

ASSESSMENTS & CONTENT LIBRARIES

Ben Piscopo, Learning Designer Training and Partner Enablement

### What's new at edX?

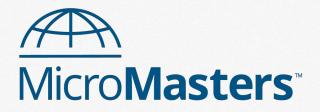

Higher touch experience

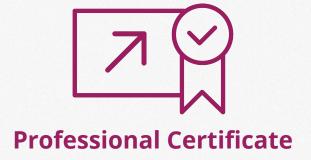

More academic rigor

Prevent cheating & dishonesty

### What's new in Studio?

#### **Assessment Types**

- Content Libraries
   (Randomized Content Blocks)
- Open Response Assessments
- Drag 'n Drop, v2

#### **Assessment Updates**

- Timed exams
- Prerequisite subsection
- Hints and Feedback
- Staff grading in ORAs
- Accessibility

# **Content Libraries**

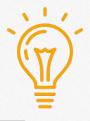

**Use Case:** Anant Agarwal's courses can be re-run without creating new problems for every run.

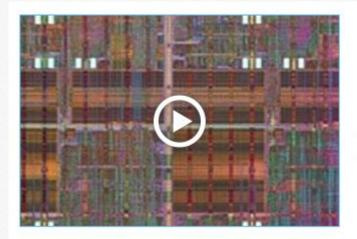

# Circuits and Electronics 1: Basic Circuit Analysis

Learn techniques that are foundational to the design of microchips used in smartphones, computers, and the Internet

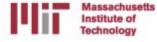

# Content Libraries

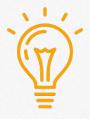

**Use Case:** Randomizing assessments (w/ cohorts) further discourages cheating

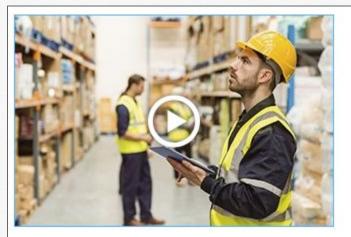

### **Supply Chain Fundamentals**

Learn fundamental concepts for logistics and supply chain management from both analytical and practical perspectives – part of the MITx MicroMasters Credential in Supply Chain Management.

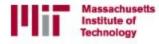

# Content Libraries

1. Pool problems of a similar topic or level in a *Content Library*.

+ New Library

2. Add Randomized Content Blocks to the course

Randomized Content Block

LMA101x Example!

# Content Library Considerations

- Use 1 content library per quiz (topic or level).
- Provide course team access, not just 1 admin.
- Problems are randomized, so award same number of points to each one.
- When a content library updates, make sure to manually update the RCB in the course.

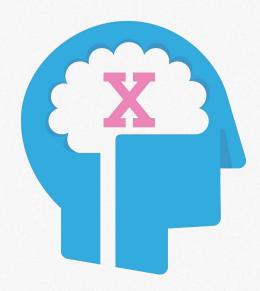

# Timed Exams

Limit the amount of time allowed for taking an exam.

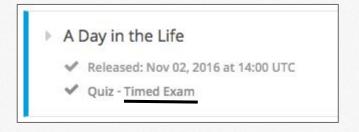

| Time Allott | ed (HH:MM):                                                         |
|-------------|---------------------------------------------------------------------|
| 00:30       |                                                                     |
| 00:30       | ient for the exam. If it is over 24 hours, type in the amount of    |
| 01:00       | individual learners extra time to complete the exam through board.  |
| 01:30       |                                                                     |
| 02:00       |                                                                     |
| 02:30       | te subsection and enter a minimum score percentage to limit ection. |

# Timed Exams

"Special Exams" allow you to do more than preset timing.

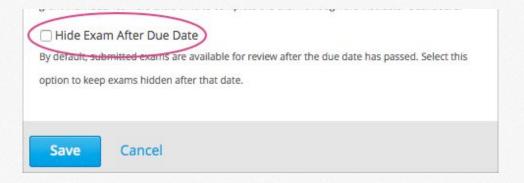

# Prerequisite Content

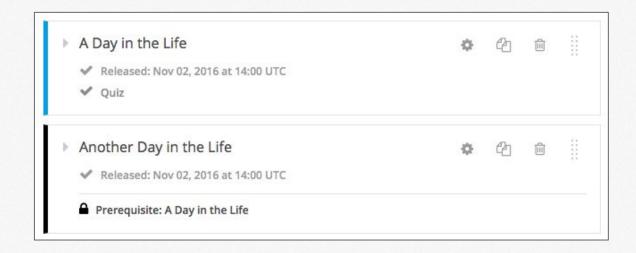

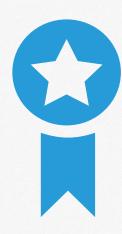

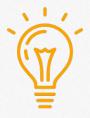

### Open Response Assessment (ORA)

**Use Case:** "Feedback on my Writing" is available through peer assessment in this UQx course.

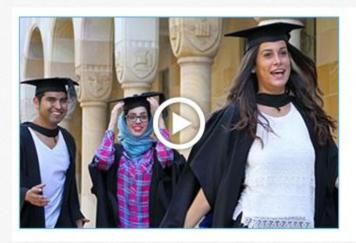

### **IELTS Academic Test Preparation**

Prepare for the IELTS Academic tests in this comprehensive, self-paced course covering listening, speaking, reading and writing.

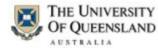

# Open Response Assessment (ORA) Now with Staff Grading!

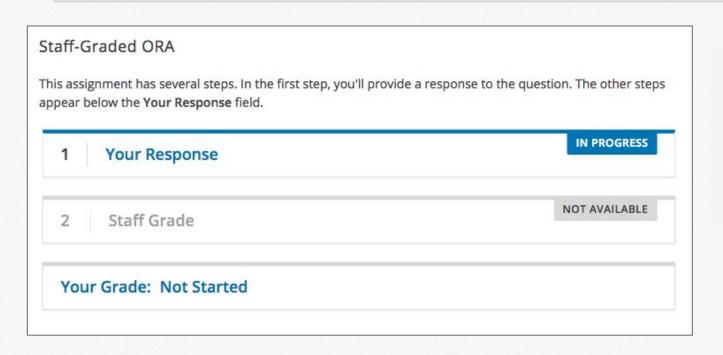

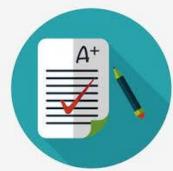

# Open Response Assessment (ORA) Management

Below the ORA:

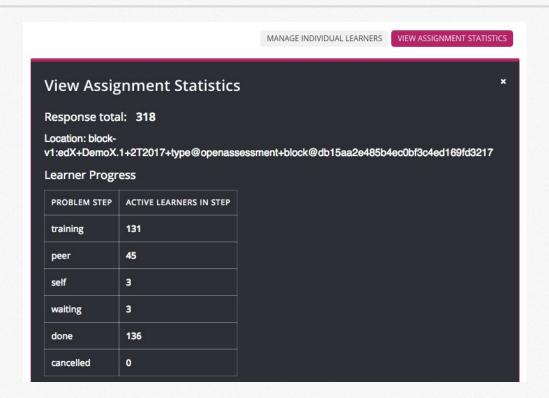

# Open Response Assessment (ORA) Management

Instructor Dashboard:

Open Responses

2 ASSESSMENTS TOTAL RESPONSES TRAINING PEER SELF STAFF FINAL GRADE RECEIVED 1318 131 45 3 0 136

## **ORA** Considerations

- Put a sample rubric or learning step before ORAs.
- When setting deadlines, give learners plenty of time to complete peer reviews.
- Position peer reviews near start of a course.
- Try **not** to put a peer-graded ORA in a self-paced course, especially near the end.

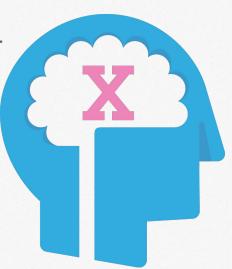

# Hints and Feedback

- Enable learner success
- Provide instant feedback for correct, or incorrect answers
- Can also provide compound feedback for multiple correct/incorrect answers

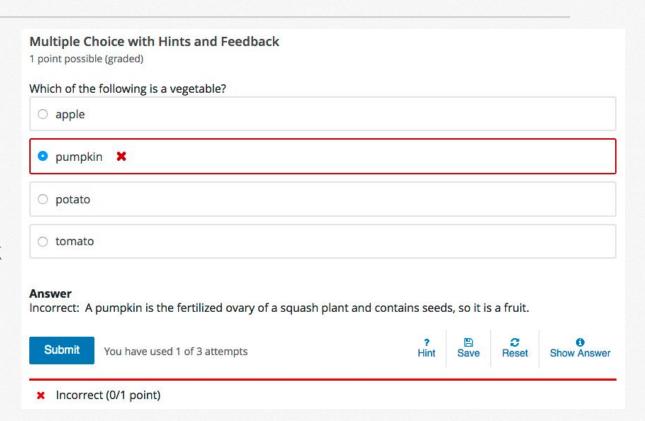

# Drag 'n Drop

New version is accessible!

#### How to build it:

- 1. Define assessment question.
- 2. Define background and "zone" (a.k.a. target) areas.
- 3. Define draggable items.

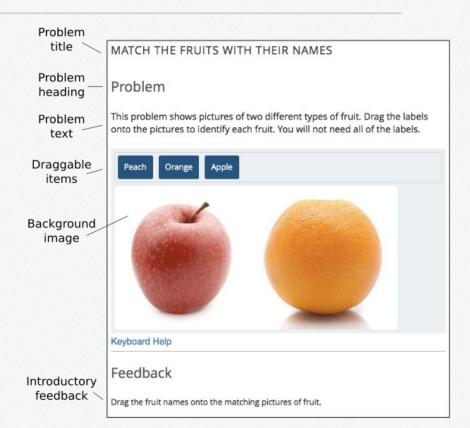

# Q&A